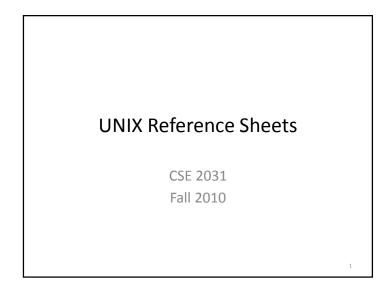

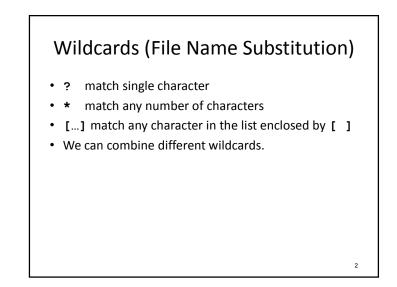

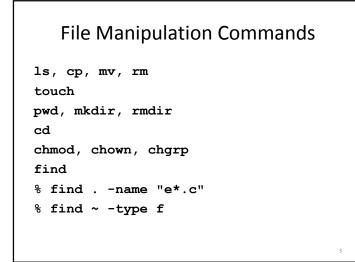

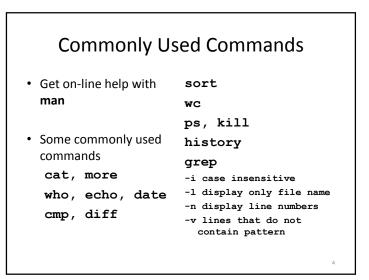

## Commonly Used Commands (2)

| % wc file    | sort -r               |
|--------------|-----------------------|
| % wc -c file | reverse normal order  |
| % wc -w file | sort -n               |
| % wc -l file | numeric order         |
|              | sort -nr              |
|              | reverse numeric order |
|              | sort -f               |
|              | case insensitive      |
|              |                       |
|              |                       |

# File/Directory Permissions

| Letter | Meaning                                        |
|--------|------------------------------------------------|
| 10     | The user who owns the file (this means "you.") |
| Q      | The group the file belongs to.                 |

The other users

.

all of the above (an abbreviation for pas)

Permission to read the file

Permission to write the file.

Permission to execute the file, or, in the case of a directory, search it.

### Pre-defined "Variables"

- **\$#** represents the number of command line arguments
- **\$\*** represents all the command line arguments
- \$@ represents all the command line arguments
- \$\$ represents the process ID of the shell
- \$? represents the exit status code of the command last executed

#### **User Variables**

name=value

read name

echo \$name

 expr utility sum=`expr \$op1 + \$op2` echo \$sum

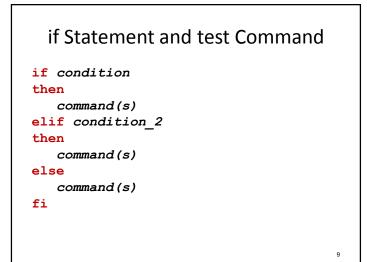

| Argument  | Test is true if                    |   |
|-----------|------------------------------------|---|
| -d file   | file is a directory                |   |
| -f file   | file is an ordinary file           |   |
| -r file   | <i>file</i> is readable            |   |
| −s file   | file size is greater than zero     |   |
| -w file   | <i>file</i> is writable            |   |
| −× file   | file is executable                 |   |
| ! -d file | file is not a directory            |   |
| ! -f file | file is not an ordinary file       |   |
| ! -r file | file is not readable               |   |
| ! -s file | file size is not greater than zero |   |
| ! -w file | file is not writable               |   |
| !x file   | file is not executable             |   |
| —e file   | file or directory exists           | 1 |

| n1 -eq n2 | integer $n1$ equals integer $n2$                      |
|-----------|-------------------------------------------------------|
| n1 -ge n2 | integer $n1$ is greater than or equal to integer $n2$ |
| n1 -gt n2 | integer $n1$ is greater than integer $n2$             |
| n1 -le n2 | integer $n1$ is less than or equal to integer $n2$    |
| n1 -ne n2 | integer $n1$ is not equal to integer $n2$             |
| n1 -1t n2 | integer $n1$ is less than integer $n2$                |
| s1 = s2   | string s1 equals string s2                            |
| s1 != s2  | string s1 is not equal to string s2                   |

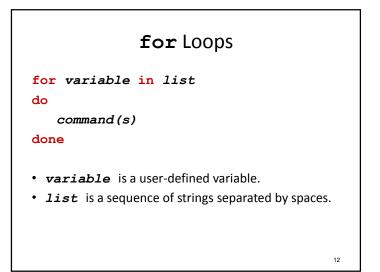

# while Loops

while condition

do

command(s)

done

- Command test is often used in *condition*.
- Execute *command(s)* when *condition* is met.

13

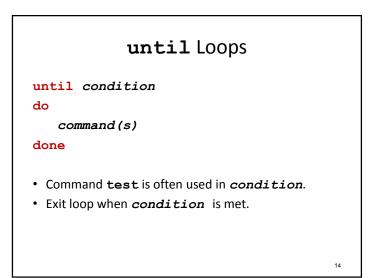

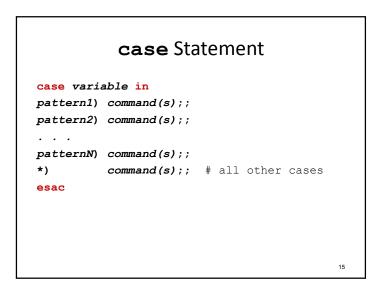

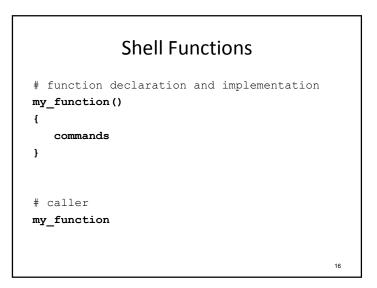